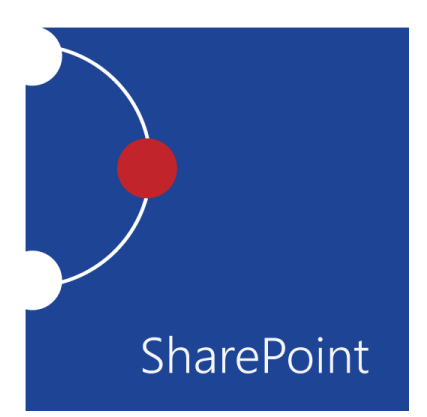

# Microsoft® SharePoint® Foundation 2013: Site Owner

Course Specifications

**Course Number:** 091108

**Course Length:** 1 day

# Course Description

# **Overview:**

Microsoft® SharePoint® 2013 is a platform designed to facilitate collaboration and allow people to use familiar applications and web-based tools to create, access, store, and track documents and data in a central location. As such, SharePoint has many distinct features that must be enabled and configured, and many content structures that can be selected, added, and configured. In this course, you will learn how to create, configure, and manage a SharePoint Team Site so that your team or organization can share information and collaborate effectively.

SharePoint content structures and configuration options are complex. Site owners must understand what features, options, and content structures are available in SharePoint, and how to properly configure them. With SharePoint sites, features, and content structures properly implemented, users will be able to securely share files, collaborate on documents, and access information they need to work with their colleagues more effectively.

# **Course Objectives:**

Upon successful completion of this course, existing SharePoint site users will be able to create a SharePoint team site and perform basic content management tasks on a single SharePoint site. You will:

- Create and configure new SharePoint sites.
- Add document, asset, and wiki page libraries to sites and configure them.
- Add and configure announcement, task, calendar, contacts, and custom lists.
- Create and implement custom forms.
- Configures Site Settings, site search, and site navigation.
- Assign permissions and access rights to sites, users, and lists and documents.
- Configure content roll-up, and finalize site configuration.

#### **Target Student:**

This course is designed for existing Microsoft SharePoint site users who will create and manage a SharePoint site.

#### **Prerequisites:**

To ensure your success in your course you should be have basic end-user skills with Microsoft Windows 8 and any or all of the Microsoft Office 2007, 2010, or 2013 suite components, plus basic competence with Internet browsing. You should also have basic SharePoint site user skills such as the ability to access and use lists, libraries, and documents on a typical SharePoint team site. You can obtain this level of skills and knowledge by taking the following Logical Operations courses:

- *Using Microsoft® Windows® 8* or *Microsoft® Windows® 8 Transition from Windows® 7*
- Any or all of the courses in the Microsoft Office 2007, 2010, or 2013 curriculum.
- *Microsoft® SharePoint® Foundation 2013: Site User*

# Course-specific Technical Requirements

#### **Hardware**

This course requires three server computers, and one workstation for each student and one for the instructor. The Domain Controller\Exchange Server computer must have 6 GB of RAM and the SharePoint server computer must have at least 8 GB of RAM or you will likely encounter errors during or after setup that are related to low memory conditions. The Office Web Apps server can run with as little as 4 GB of RAM. The student workstations should be standard Windows 8 installations. Each computer will need the following minimum hardware configurations:

#### **DT-DC-Exch**

- 2 GHz (I5 or better) or faster 32-bit (x86) or 64-bit (x64) CPU
- 6 gigabytes (GB) RAM (32-bit) or (64-bit)
- 100 GB available hard disk space (32-bit) or 100 GB (64-bit)
- CD-ROM drive
- Keyboard and mouse (or other pointing device)
- 1024 x 768 resolution monitor recommended
- Network cards and cabling for local network access
- Internet access (contact your local network administrator)
- Printer (optional) or an installed printer driver
- Projection system to display the instructor's computer screen

#### **SharePoint**

- 2 GHz (I5 or better) or faster 32-bit (x86) or 64-bit (x64) CPU
- 8 GB RAM (32-bit) or (64-bit)
- 100 GB available hard disk space (32-bit) or 100 GB (64-bit)
- CD-ROM drive
- Keyboard and mouse (or other pointing device)
- 1024 x 768 resolution monitor recommended
- Assign at least two processor cores if you are running this server in a virtual environment
- Network cards and cabling for local network access
- Internet access (contact your local network administrator)
- Printer (optional) or an installed printer driver
- Projection system to display the instructor's computer screen

#### **DT-Off-Apps**

- 2 GHz (I5 or better) or faster 32-bit (x86) or 64-bit (x64) CPU
- 4 GB RAM (32-bit) or (64-bit)
- 100 GB available hard disk space (32-bit) or 100 GB (64-bit)
- CD-ROM drive
- Keyboard and mouse (or other pointing device)
- 1024 x 768 resolution monitor recommended
- Network cards and cabling for local network access
- Internet access (contact your local network administrator)
- Printer (optional) or an installed printer driver
- Projection system to display the instructor's computer screen

#### **WorkstationX**

- 2 GHz (I5 or better) or faster 32-bit (x86) or 64-bit (x64) CPU
- 3 GB RAM (32-bit) or (64-bit)
- 100 GB available hard disk space (32-bit) or 100 GB (64-bit)
- CD-ROM drive
- Keyboard and mouse (or other pointing device)
- 1024 x 768 resolution monitor recommended
- Network cards and cabling for local network access
- Internet access (contact your local network administrator)
- Printer (optional) or an installed printer driver
- Projection system to display the instructor's computer screen

# **Software**

#### **DT-DC-Exch**

- Microsoft® Exchange Server 2013
- Microsoft® Windows Server® 2012 Standard

#### **SharePoint**

- Microsoft® SharePoint® Server 2013
- Microsoft® Office Web Apps® Server 2013 **DT-Off-Apps**
- Microsoft® Exchange Server 2013
- Microsoft® Windows Server® 2012 Standard **WorkstationX**
- Microsoft® Office Professional Edition 2013
- Microsoft® Windows® 8

# Course Content

### **Lesson 1: Creating a New Site**

**Topic A:** Create a Site

**Topic B:** Change the Look and Feel of Your SharePoint Site

# **Lesson 2: Adding and Configuring Libraries**

**Topic A:** Configure Document Library for Your SharePoint Team Site

**Topic B:** Configure the Site Assets Library for Your SharePoint Site

**Topic C:** Add and Configure a Wiki for Your SharePoint Site

# **Lesson 3: Adding and Configuring Lists**

**Topic A:** Add an Announcement List

**Topic B:** Add and Configure a Task List

**Topic C:** Add and Configure Contact and Calendar Lists

**Topic D:** Add and Configure a Blog Subsite

**Topic E:** Add and Configure a Custom List to your SharePoint Site

**Topic F:** Customize List Forms

# **Lesson 4: Configuring Site Settings, Navigation, and Search**

**Topic A:** Configure Site Search Options

**Topic B:** Configure Site Administration Settings

**Topic C:** Configure Site Organization and Navigation

# **Lesson 5: Assigning Permissions and Access Rights**

**Topic A:** Share Sites and Set Site Permissions

**Topic B:** Secure Lists, Libraries, and Documents

**Lesson 6: Configure Content Roll-up, Summary Links, and Site Map**

**Topic A:** Add and Configure the Content Search Web Part

**Topic B:** Add and Configure the Relevant Documents Web Part

**Appendix A: Microsoft Office SharePoint 2013 Exam 77-425**